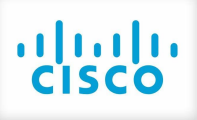

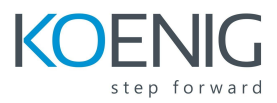

# **Implementing Cisco Quality of Service (QOS) v2.5**

### Course description

Implementing Cisco Quality of Service (QoS) v2.5 course provides you with in-depth knowledge of quality of service (QoS) requirements; conceptual models such as Best-Effort, Integrated Services (IntServ), and Differentiated Services (DiffServ); and the implementation of QoS on Cisco IOS platforms. The curriculum covers the theory of QoS, design issues, and configuration of various QoS mechanisms to facilitate the creation of effective QoS administrative policies. Case studies and lab activities included in the course help learners apply the concepts that are mastered in individual modules to real-life scenarios.

## Who should enroll

- Pre- and post-sales technical engineers responsible for designing, implementing, or troubleshooting networks
- Network architects responsible for designing multiservice networks to carry voice, video, and data traffic in enterprise or service provider environments

## Course Objectives

Upon completing this course, you will be able to meet these objectives:

● You will be able to identify, describe, and correctly implement the appropriate QoS mechanisms required to create an effective administrative policy providing QoS

## Course Prerequisites

The knowledge and skills that a learner must have before attending this course are as follows:

• Interconnecting Cisco Networking Devices, Part 1 and 2 (ICND1 and ICND2)

## Course outline

- Module 1: Introduction to QoS
	- Lesson 1-1: Review Converged Networks
	- Lesson 1-2: Understand QoS
	- Lesson 1-3: Describe Best-Effort and Integrated Services Models
	- Lesson 1-4: Describe the Differentiated Services Model

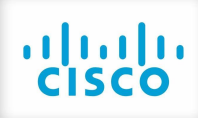

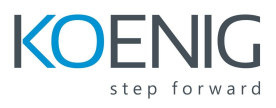

- Lesson 1-5: Module Summary
- Lesson 1-6: Module Self-Check
- ●
- Module 2: Implement and Monitor QoS
	- Lesson 2-1: MOC Introduction
	- o Lesson 2-2: Monitor QoS
	- Lesson 2-3: Define Campus AutoQoS
	- Lesson 2-4: Define WAN AutoQoS
	- Lesson 2-5: Module Summary
	- Lesson 2-6: Module Self-Check
- ●
- Module 3: Classification and Marking
	- Lesson 3-1: Classification and Marking Overview
	- Lesson 3-2: MQC for Classification and Marking
	- Lesson 3-3: NBAR for Classification
	- Lesson 3-4: Use of QoS Preclassify
	- Lesson 3-5: Campus Classification and Marking
	- Lesson 3-6: Module Summary
	- Lesson 3-7: Module Self-Check
- ●
- Module 4: Congestion Management
	- Lesson 4-1: Queuing Introduction
	- Lesson 4-2: Configure WFQ
	- Lesson 4-3: Configure CBWFQ and LLQ
	- Lesson 4-4: Configure Campus Congestion Management
	- Lesson 4-5: Module Summary
	- Lesson 4-6: Module Self-Check
- ●
- Module 5: Congestion Avoidance
	- Lesson 5-1: Congestion Avoidance Introduction
	- Lesson 5-2: Configure Class-Based WRED
	- Lesson 5-3: Configure ECN
	- Lesson 5-4: Describe Campus-Based Congestion Avoidance
	- Lesson 5-5: Module Summary
	- Lesson 5-6: Module Self-Check
- - Module 6: Traffic Policing and Shaping
		- Lesson 6-1: Traffic Policing and Shaping Overview
		- Lesson 6-2: Configure Class-Based Policing
		- o Lesson 6-3: Campus Policing
		- Lesson 6-4: Configure Class-Based Shaping
		- Lesson 6-5: Configure Class-Based Shaping on Frame Relay Interfaces
		- Lesson 6-6: Configure Frame Relay Voice-Adaptive Traffic Shaping and Fragmentation

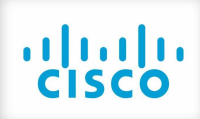

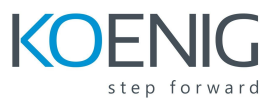

- Lesson 6-7: Module Summary
- Lesson 6-8: Module Self-Check
- ●
- Module 7: Link Efficiency Mechanisms
	- Lesson 7-1: Link Efficiency Mechanisms Overview
	- Lesson 7-2: Configure Class-Based Header Compression
	- Lesson 7-3: Configure LFI
	- Lesson 7-4: Module Summary
	- Lesson 7-5: Module Self-Check
- ●
- Module 8: Deploying End-to-End QoS
	- Lesson 8-1: Apply Best Practices for QoS Policy Design
	- Lesson 8-2: End-to-End QoS Deployments
	- Lesson 8-3: Module Summary
	- Lesson 8-4: Module Self-Check
- ●

## Lab outline

- Case Study 1-1: QoS Mechanisms
- Lab 2-1: IP SLA Setup and QoS Baseline Measurement
- Lab 2-2: Configuring QoS with Cisco AutoQoS
- Case Study 3-1: Classification and Marking
- Lab 3-2: Classification and Marking Using MQC
- Lab 3-3: Using NBAR for Classification
- Lab 3-4: Configuring QoS Preclassify
- Lab 3-5: Campus Classification and Marking Using MQC
- Lab 4-1: Configuring Fair Queuing
- Lab 4-2: Configuring LLQ-CBWFQ
- Lab 4-3: Configuring Campus-Based Queuing Mechanisms
- Case Study 5-1: WRED Traffic Profiles
- Lab 5-2: Configuring DSCP-Based WRED
- Lab 5-3: Configuring WTD Thresholds
- Lab 6-1: Configuring Class-Based Policing
- Lab 6-2: Configuring Class-Based Shaping
- Lab 7-1: Configuring Class-Based Header Compression
- Lab 7-2: Configuring LFI